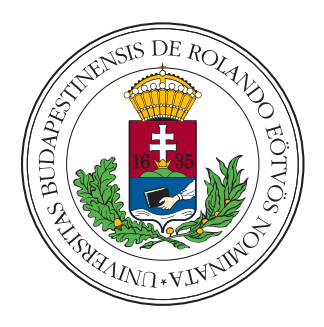

Eötvös Loránd University

#### FACULTY OF INFORMATICS

DEPT. OF SOFTWARE TECHNOLOGY AND METHODOLOGY

## Title of the thesis

Supervisor: Author: John Doe John Smith

Assistant Lecturer Computer Science BSc

Budapest, 2022

## **Contents**

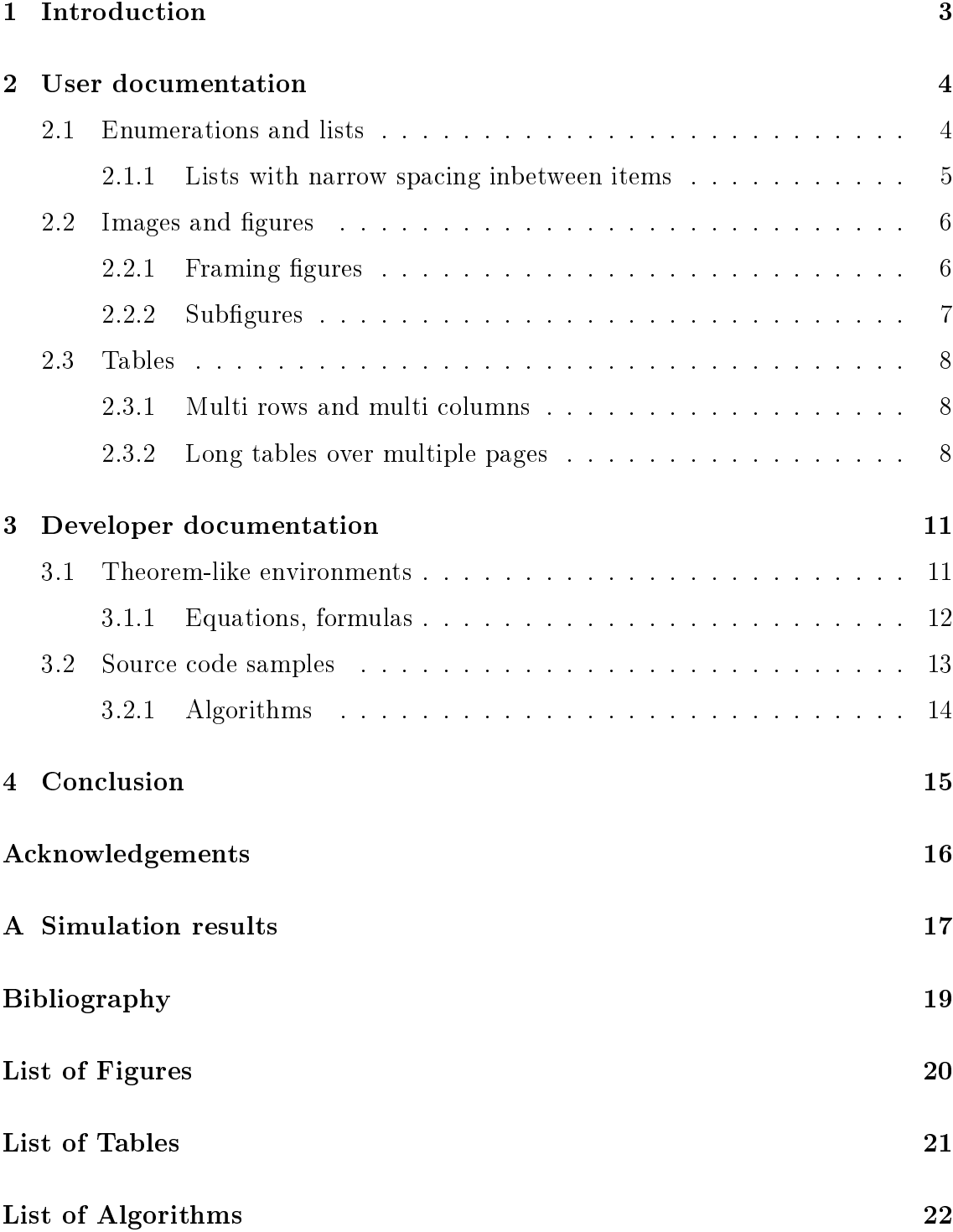

[List of Codes](#page-23-0) 23

## <span id="page-3-0"></span>Chapter 1

## Introduction

Lorem ipsum dolor sit amet, consectetur adipiscing elit. In eu egestas mauris. Quisque nisl elit, varius in erat eu, dictum commodo lorem. Sed commodo libero et sem laoreet consectetur. Fusce ligula arcu, vestibulum et sodales vel, venenatis at velit [\[1\]](#page-19-1). Aliquam erat volutpat. Proin condimentum accumsan velit id hendrerit. Cras egestas arcu quis felis placerat, ut sodales velit malesuada. Maecenas et turpis eu turpis placerat euismod.[1](#page-3-1)

Aliquam suscipit dignissim tempor. Praesent tortor libero, feugiat et tellus porttitor, malesuada eleifend felis. Orci varius natoque penatibus et magnis dis parturient montes, nascetur ridiculus mus [\[2,](#page-19-2) [3\]](#page-19-3). Nullam eleifend imperdiet lorem, sit amet imperdiet metus pellentesque vitae. Donec nec ligula urna. Aliquam bibendum tempor diam, sed lacinia eros dapibus id. Donec sed vehicula turpis. Aliquam hendrerit sed nulla vitae convallis. Etiam libero quam, pharetra ac est nec, sodales placerat augue. Dijkstra praesent eu consequat purus [\[4\]](#page-19-4).

<span id="page-3-1"></span><sup>1</sup>Maecenas a urna viverra, scelerisque nibh ut, malesuada ex.

## <span id="page-4-0"></span>Chapter 2

## User documentation

Lorem ipsum dolor sit amet N, consectetur adipiscing elit. Duis nibh leo, dapibus in elementum nec, aliquet id sem. Suspendisse potenti. Nullam sit amet consectetur nibh. Donec scelerisque varius turpis at tincidunt. Cras a diam in mauris viverra vehicula. Vivamus mi odio, fermentum vel arcu efficitur, lacinia viverra nibh. Aliquam aliquam ante mi, vel pretium arcu dapibus eu. Nulla finibus ante vel arcu tincidunt, ut consectetur ligula finibus. Mauris mollis lectus sed ipsum bibendum, ac ultrices erat dictum. Suspendisse faucibus euismod lacinia Z.

#### <span id="page-4-1"></span>2.1 Enumerations and lists

Etiam vel odio ante. Etiam pulvinar nibh quis massa auctor congue. Pellentesque quis odio vitae sapien molestie vestibulum sit amet et quam. Pellentesque vel dui eget enim hendrerit finibus at sit amet libero. Quisque sollicitudin ultrices enim, nec porta magna imperdiet vitae. Cras condimentum nunc dui, eget molestie nunc accumsan vel.

- Fusce in aliquet neque, in pretium sem.
- Donec tincidunt tellus id lectus pretium fringilla.
- Nunc faucibus, erat pretium tempus tempor, tortor mi fringilla neque, ac congue ex dui vitae mauris.

Donec dapibus sodales ante, at scelerisque nunc laoreet sit amet. Mauris porttitor tincidunt neque, vel ullamcorper neque pulvinar et. Integer eu lorem euismod, faucibus lectus sed, accumsan felis. Nunc ornare mi at augue vulputate, eu venenatis magna mollis. Nunc sed posuere dui, et varius nulla. Sed mollis nibh augue, eget scelerisque eros ornare nec.

- <span id="page-5-1"></span>1. Donec pretium et quam a cursus. Ut sollicitudin tempus urna et mollis.
- 2. Aliquam et aliquam turpis, sed fermentum mauris. Nulla eget ex diam.
- 3. Donec eget tellus pharetra, semper neque eget, rutrum diam Step [1.](#page-5-1)

Praesent porta, metus eget eleifend consequat, eros ligula eleifend ex, a pellentesque mi est vitae urna. Vivamus turpis nunc, iaculis non leo eget, mattis vulputate tellus. Maecenas rutrum eros sem, pharetra interdum nulla porttitor sit amet. In vitae viverra ante. Maecenas sit amet placerat orci, sed tincidunt velit. Vivamus  $\mathrm{mattis},$  enim vel suscipit elementum, quam odio venenatis elit<sup>[1](#page-5-2)</sup>, et mollis nulla nunc a risus. Praesent purus magna, tristique sed lacus sit amet, convallis malesuada magna.

- Vestibulum venenatis malesuada enim, ac auctor erat vestibulum et. Phasellus id purus a leo suscipit accumsan.
- Orci varius natoque penatibus et magnis dis parturient montes, nascetur ridiculus mus. Nullam interdum rhoncus nisl, vel pharetra arcu euismod sagittis. Vestibulum ac turpis auctor, viverra turpis at, tempus tellus.
- Morbi dignissim erat ut rutrum aliquet. Nulla eu rutrum urna. Integer non urna at mauris scelerisque rutrum sed non turpis.

#### <span id="page-5-0"></span>2.1.1 Lists with narrow spacing inbetween items

Phasellus ultricies, sapien sit amet ultricies placerat, velit purus viverra ligula, id consequat ipsum odio imperdiet enim:

- 1. Maecenas eget lobortis leo.
- 2. Donec eget libero enim.
- 3. In eu eros a eros lacinia maximus ullamcorper eget augue.

<span id="page-5-2"></span><sup>1</sup>Phasellus faucibus varius purus, nec tristique enim porta vitae.

In quis turpis metus. Proin maximus nibh et massa eleifend, a feugiat augue porta. Sed eget est purus. Duis in placerat leo. Donec pharetra eros nec enim convallis:

- Pellentesque odio lacus.
- Maximus ut nisl auctor.
- Sagittis vulputate lorem.

Vestibulum ante ipsum primis in faucibus orci luctus et ultrices posuere cubilia Curae; Sed lorem libero, dignissim vitae gravida a, ornare vitae est. Cras maximus massa commodo pellentesque viverra. Morbi sit amet ante risus. Aliquam nec sollicitudin mauris

Ut aliquam rhoncus sapien luctus viverra arcu iaculis posuere

#### <span id="page-6-0"></span>2.2 Images and figures

Aliquam vehicula luctus mi a pretium. Nulla quam neque, maximus nec velit in, aliquam mollis tortor. Aliquam erat volutpat. Curabitur vitae laoreet turpis. Integer id diam ligula. Nulla sodales purus id mi consequat, eu venenatis odio pharetra. Cras a arcu quam. Suspendisse augue risus, pulvinar a turpis et, commodo aliquet turpis. Nulla aliquam scelerisque mi eget pharetra. Mauris sed posuere elit, ac lobortis metus. Proin lacinia sit amet diam sed auctor. Nam viverra orci id sapien sollicitudin, a aliquam lacus suscipit, Figure [2.1:](#page-6-2)

<span id="page-6-2"></span>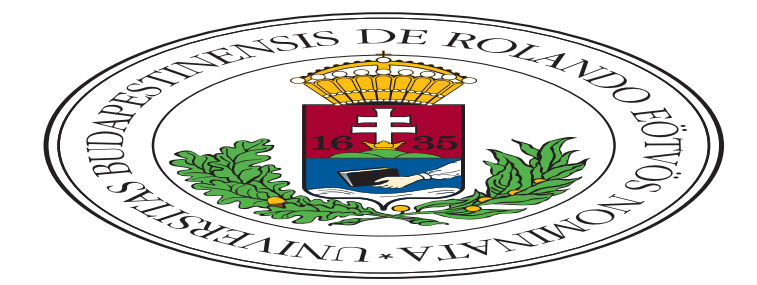

Figure 2.1: Quisque ac tincidunt leo

#### <span id="page-6-1"></span>2.2.1 Framing figures

Ut aliquet nec neque eget fermentum. Cras volutpat tellus sed placerat elementum. Quisque neque dui, consectetur nec finibus eget, blandit id purus. Nam eget ipsum non nunc placerat interdum.

<span id="page-7-2"></span>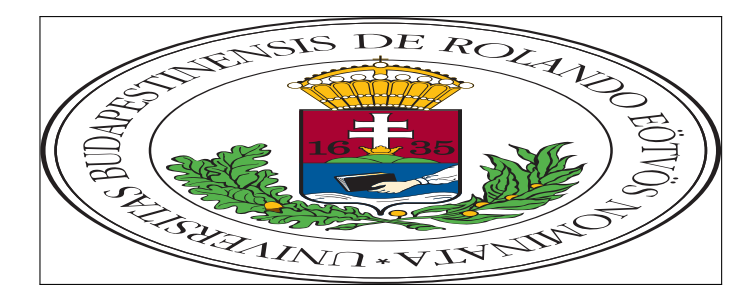

Figure 2.2: Quisque ac tincidunt leo

#### <span id="page-7-0"></span>2.2.2 Subfigures

In non ipsum fermentum urna feugiat rutrum a at odio. Pellentesque habitant morbi tristique senectus et netus et malesuada fames ac turpis egestas. Nulla tincidunt mattis nisl id suscipit. Sed bibendum ac felis sed volutpat. Nam pharetra nisi nec facilisis faucibus. Aenean tristique nec libero non commodo. Nulla egestas laoreet tempus. Nunc eu aliquet nulla, quis vehicula dui. Proin ac risus sodales, gravida nisi vitae, efficitur neque, Figure [2.3:](#page-7-1)

<span id="page-7-1"></span>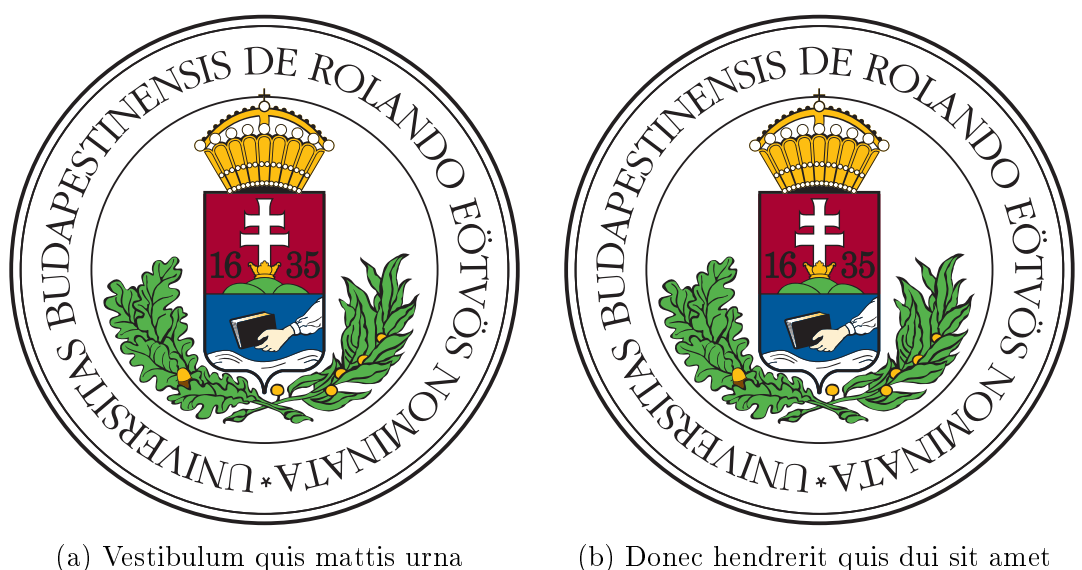

venenatis

Figure 2.3: Aenean porttitor mi volutpat massa gravida

Nam et nunc eget elit tincidunt sollicitudin. Quisque ligula ipsum, tempor vitae tortor ut, commodo rhoncus diam. Pellentesque habitant morbi tristique senectus et netus et malesuada fames ac turpis egestas. Phasellus vehicula quam dui, eu convallis metus porta ac.

#### <span id="page-8-0"></span>2.3 Tables

Nam magna ex, euismod nec interdum sed, sagittis nec leo. Nam blandit massa bibendum mattis tristique. Phasellus tortor ligula, sodales a consectetur vitae, placerat vitae dolor. Aenean consequat in quam ac mollis.

<span id="page-8-3"></span>

| Phasellus tortor      | Aenean consequat                                                                                        |
|-----------------------|----------------------------------------------------------------------------------------------------|
| Sed malesuada         | Aliquam aliquam velit in convallis ultrices.                                                            |
| <i>Purus sagittis</i> | Quisque lobortis eros vitae urna lacinia euismod.                                                       |
| Pellentesque          | Curabitur ac lacus pellentesque, eleifend sem ut, plac-<br>erat enim. Ut auctor tempor odio ut dapibus. |

Table 2.1: Maecenas tincidunt non justo quis accumsan

#### <span id="page-8-1"></span>2.3.1 Multi rows and multi columns

Mauris a dapibus lectus. Vestibulum commodo nibh ante, ut maximus magna eleifend vel. Integer vehicula elit non lacus lacinia, vitae porttitor dolor ultrices. Vivamus gravida faucibus efficitur. Ut non erat quis arcu vehicula lacinia. Nulla felis mauris, laoreet sed malesuada in, euismod et lacus. Aenean at finibus ipsum. Pellentesque dignissim elit sit amet lacus congue vulputate.

<span id="page-8-4"></span>

| Quisque | Suspendisse |         | Aliquam |        | <b>Vivamus</b> |          |
|---------|-------------|---------|---------|--------|----------------|----------|
|         | Proin       | Nunc    | Proin   | Nunc   | Proin          | Nunc     |
| Leo     | 2,80 MB     | $100\%$ | 232 KB  | 8,09%  | 248 KB         | $8,64\%$ |
| Vel     | 9.60 MB     | $100\%$ | 564 KB  | 5.74\% | 292 KB         | 2.97%    |
| Auge    | 78.2 MB     | $100\%$ | 52.3 MB | 66,88% | 3.22 MB        | 4.12\%   |

Table 2.2: Vivamus ac arcu fringilla, fermentum neque sed, interdum erat. Mauris bibendum mauris vitae enim mollis, et eleifend turpis aliquet.

#### <span id="page-8-2"></span>2.3.2 Long tables over multiple pages

<span id="page-8-5"></span>Nunc porta placerat leo, sit amet porttitor dui porta molestie. Aliquam at fermentum mi. Maecenas vitae lorem at leo tincidunt volutpat at nec tortor. Vivamus semper lacus eu diam laoreet congue. Vivamus in ipsum risus. Nulla ullamcorper finibus mauris non aliquet. Vivamus elementum rhoncus ex ut porttitor.

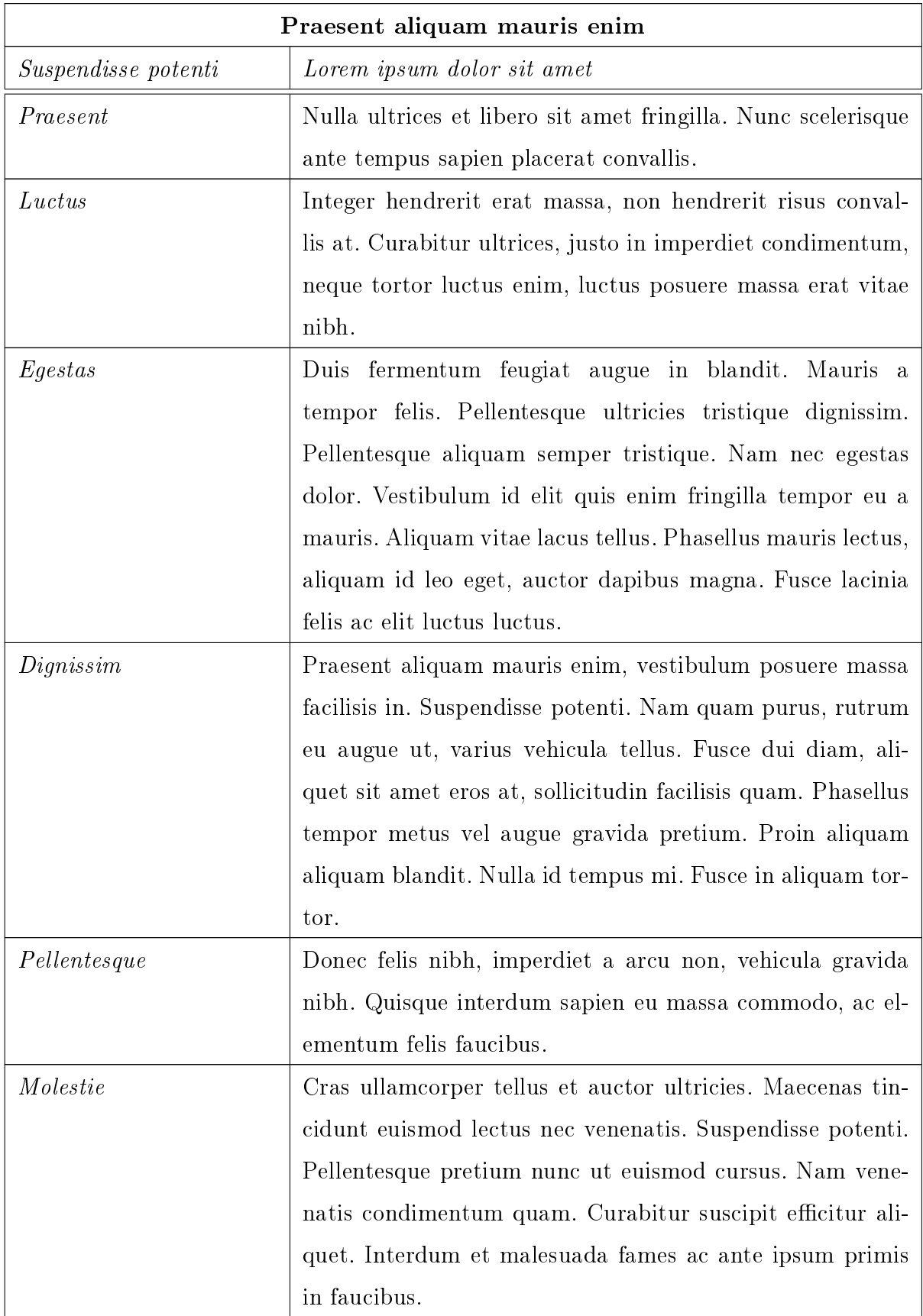

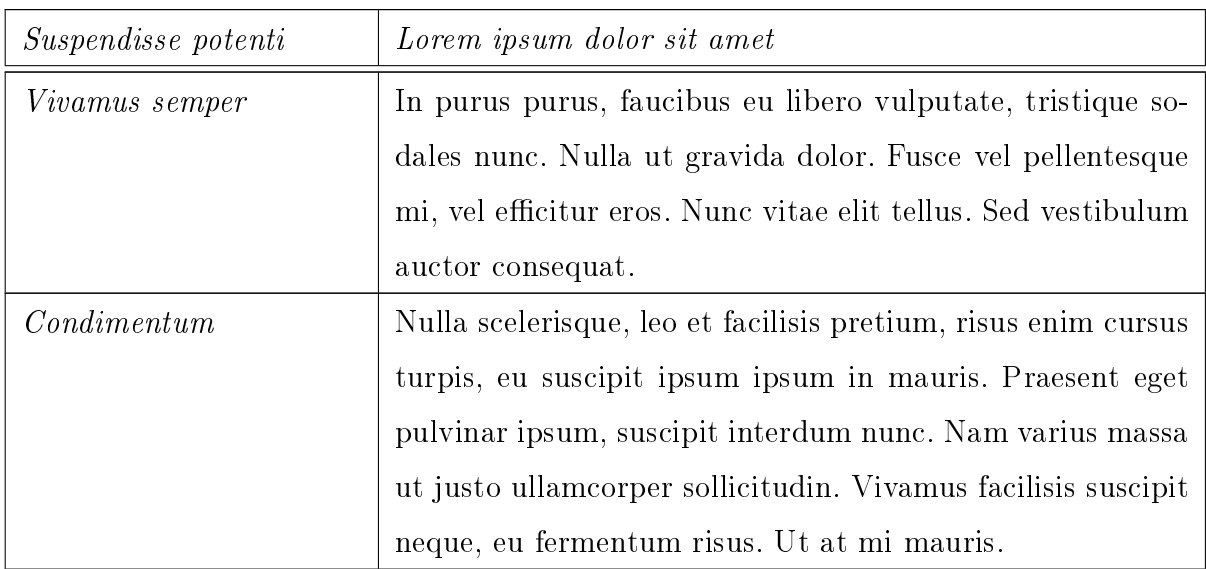

Table 2.3: Praesent ullamcorper consequat tellus ut eleifend

### <span id="page-11-0"></span>Chapter 3

### Developer documentation

Lorem ipsum dolor sit amet, consectetur adipiscing elit. Duis nibh leo, dapibus in elementum nec, aliquet id sem. Suspendisse potenti. Nullam sit amet consectetur nibh. Donec scelerisque varius turpis at tincidunt.

#### <span id="page-11-1"></span>3.1 Theorem-like environments

**Definition 1.** Mauris tristique sollicitudin ultrices. Etiam tristique quam sit amet metus dictum imperdiet. Nunc id lorem sed nisl pulvinar aliquet vitae quis arcu. Morbi iaculis eleifend porttitor.

Maecenas rutrum eros sem, pharetra interdum nulla porttitor sit amet. In vitae viverra ante. Maecenas sit amet placerat orci, sed tincidunt velit. Vivamus mattis, enim vel suscipit elementum, quam odio venenatis elit, et mollis nulla nunc a risus. Praesent purus magna, tristique sed lacus sit amet, convallis malesuada magna. Phasellus faucibus varius purus, nec tristique enim porta vitae.

**Theorem 1.** Nulla finibus ante vel arcu tincidunt, ut consectetur ligula finibus. Mauris mollis lectus sed ipsum bibendum, ac ultrices erat dictum. Suspendisse faucibus euismod lacinia. Etiam vel odio ante.

Proof. Etiam pulvinar nibh quis massa auctor congue. Pellentesque quis odio vitae sapien molestie vestibulum sit amet et quam. Pellentesque vel dui eget enim hendrerit finibus at sit amet libero. Quisque sollicitudin ultrices enim, nec porta magna imperdiet vitae. Cras condimentum nunc dui.  $\Box$ 

Donec dapibus sodales ante, at scelerisque nunc laoreet sit amet. Mauris porttitor tincidunt neque, vel ullamcorper neque pulvinar et. Integer eu lorem euismod, faucibus lectus sed, accumsan felis.

Remark. Nunc ornare mi at augue vulputate, eu venenatis magna mollis. Nunc sed posuere dui, et varius nulla. Sed mollis nibh augue, eget scelerisque eros ornare nec. Praesent porta, metus eget eleifend consequat, eros ligula eleifend ex, a pellentesque mi est vitae urna. Vivamus turpis nunc, iaculis non leo eget, mattis vulputate tellus.

Fusce in aliquet neque, in pretium sem. Donec tincidunt tellus id lectus pretium fringilla. Nunc faucibus, erat pretium tempus tempor, tortor mi fringilla neque, ac congue ex dui vitae mauris. Donec pretium et quam a cursus.

Note. Aliquam vehicula luctus mi a pretium. Nulla quam neque, maximus nec velit in, aliquam mollis tortor. Aliquam erat volutpat. Curabitur vitae laoreet turpis. Integer id diam ligula.

Ut sollicitudin tempus urna et mollis. Aliquam et aliquam turpis, sed fermentum mauris. Nulla eget ex diam. Donec eget tellus pharetra, semper neque eget, rutrum diam.

#### <span id="page-12-0"></span>3.1.1 Equations, formulas

Duis suscipit ipsum nec urna blandit,  $2 + 2 = 4$  pellentesque vehicula quam fringilla. Vivamus euismod, lectus sit amet euismod viverra, dolor metus consequat sapien, ut hendrerit nisl nulla id nisi. Nam in leo eu quam sollicitudin semper a quis velit.

$$
a^2 + b^2 = c^2
$$

Phasellus mollis, elit sed convallis feugiat, dolor quam dapibus nibh, suscipit consectetur lacus risus quis sem. Vivamus scelerisque porta odio, vitae euismod dolor accumsan ut.

In mathematica, identitatem Euleri (equation est scriptor vti etiam notum) sit aequalitatem Equation [3.1:](#page-12-1)

<span id="page-12-1"></span>
$$
e^{i \times \pi} + 1 = 0 \tag{3.1}
$$

#### <span id="page-13-0"></span>3.2 Source code samples

Nulla sodales purus id mi consequat, eu venenatis odio pharetra. Cras a arcu quam. Suspendisse augue risus, pulvinar a turpis et, commodo aliquet turpis. Nulla aliquam scelerisque mi eget pharetra. Mauris sed posuere elit, ac lobortis metus. Proin lacinia sit amet diam sed auctor. Nam viverra orci id sapien sollicitudin, a aliquam lacus suscipit. Quisque ac tincidunt leo Code [3.1](#page-13-1) and [3.2:](#page-13-2)

```
1 # include < stdio >
\overline{2}3 int main ()
4 {
5 int c;
6 std:: cout << "Hello World!" << std:: endl;
7
8 std :: cout << " Press any key to exit ." << std :: endl ;
9 std:: cin >> c;
10
11 return 0;
12 }
```
Code 3.1: Hello World in C++

```
1 using System;
2 namespace HelloWorld
3 {
4 class Hello
5 {
6 static void Main ()
7 \overline{6}8 Console . WriteLine (" Hello World !") ;
\overline{9}10 Console . WriteLine (" Press any key to exit .") ;
11 Console . ReadKey ();
12 }
13 }
14 }
```
Code 3.2: Hello World in C#

#### <span id="page-14-0"></span>3.2.1 Algorithms

A general Interval Branch and Bound algorithm is shown in Algorithm [1.](#page-14-1) An appropriate selection rule is applied in Step [3.](#page-14-1)

Source of example: [Acta Cybernetica \(this is a hyperlink\).](https://www.inf.u-szeged.hu/actacybernetica/)

<span id="page-14-1"></span>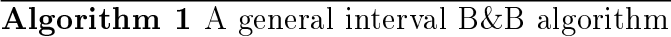

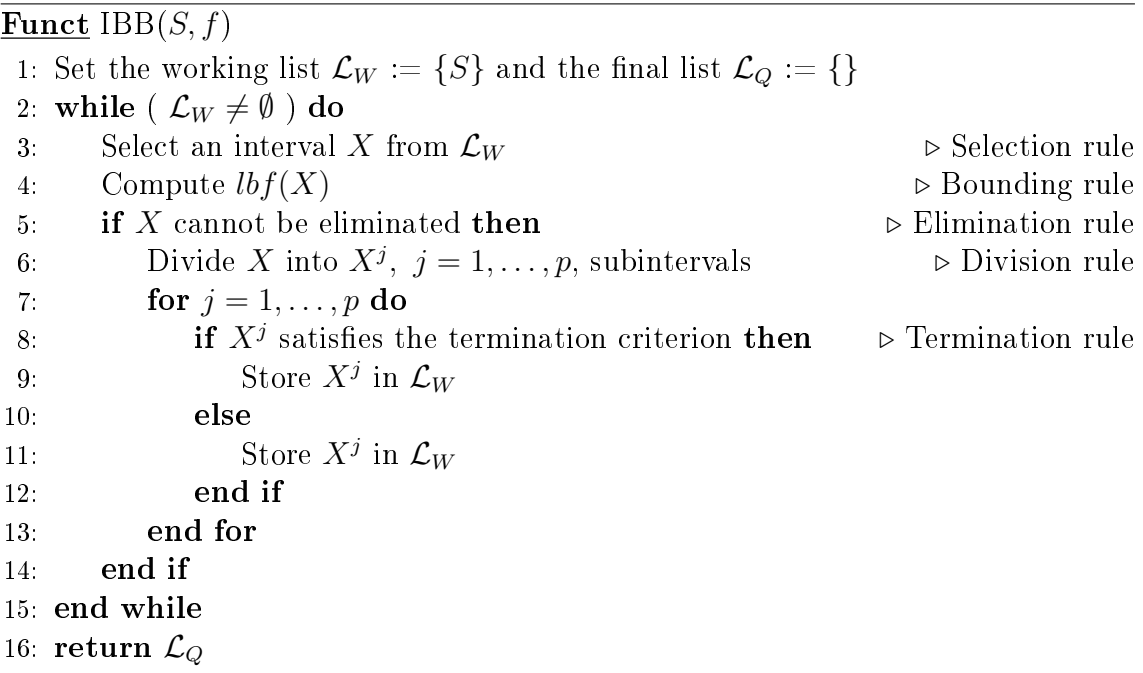

## <span id="page-15-0"></span>Chapter 4

## Conclusion

Lorem ipsum dolor sit amet, consectetur adipiscing elit. In eu egestas mauris. Quisque nisl elit, varius in erat eu, dictum commodo lorem. Sed commodo libero et sem laoreet consectetur. Fusce ligula arcu, vestibulum et sodales vel, venenatis at velit. Aliquam erat volutpat. Proin condimentum accumsan velit id hendrerit. Cras egestas arcu quis felis placerat, ut sodales velit malesuada. Maecenas et turpis eu turpis placerat euismod. Maecenas a urna viverra, scelerisque nibh ut, malesuada ex.

Aliquam suscipit dignissim tempor. Praesent tortor libero, feugiat et tellus porttitor, malesuada eleifend felis. Orci varius natoque penatibus et magnis dis parturient montes, nascetur ridiculus mus. Nullam eleifend imperdiet lorem, sit amet imperdiet metus pellentesque vitae. Donec nec ligula urna. Aliquam bibendum tempor diam, sed lacinia eros dapibus id. Donec sed vehicula turpis. Aliquam hendrerit sed nulla vitae convallis. Etiam libero quam, pharetra ac est nec, sodales placerat augue. Praesent eu consequat purus.

## <span id="page-16-0"></span>Acknowledgements

In case your thesis received financial support from a project or the university, it is usually required to indicate the proper attribution in the thesis itself. Special thanks can also be expressed towards teachers, fellow students and colleagues who helped you in the process of creating your thesis.

## <span id="page-17-0"></span>Appendix A

## Simulation results

Lorem ipsum dolor sit amet, consectetur adipiscing elit. Pellentesque facilisis in nibh auctor molestie. Donec porta tortor mauris. Cras in lacus in purus ultricies blandit. Proin dolor erat, pulvinar posuere orci ac, eleifend ultrices libero. Donec elementum et elit a ullamcorper. Nunc tincidunt, lorem et consectetur tincidunt, ante sapien scelerisque neque, eu bibendum felis augue non est. Maecenas nibh arcu, ultrices et libero id, egestas tempus mauris. Etiam iaculis dui nec augue venenatis, fermentum posuere justo congue. Nullam sit amet porttitor sem, at porttitor augue. Proin bibendum justo at ornare efficitur. Donec tempor turpis ligula, vitae viverra felis finibus eu. Curabitur sed libero ac urna condimentum gravida. Donec tincidunt neque sit amet neque luctus auctor vel eget tortor. Integer dignissim, urna ut lobortis volutpat, justo nunc convallis diam, sit amet vulputate erat eros eu velit. Mauris porttitor dictum ante, commodo facilisis ex suscipit sed.

Sed egestas dapibus nisl, vitae fringilla justo. Donec eget condimentum lectus, molestie mattis nunc. Nulla ac faucibus dui. Nullam a congue erat. Ut accumsan sed sapien quis porttitor. Ut pellentesque, est ac posuere pulvinar, tortor mauris fermentum nulla, sit amet fringilla sapien sapien quis velit. Integer accumsan placerat lorem, eu aliquam urna consectetur eget. In ligula orci, dignissim sed consequat ac, porta at metus. Phasellus ipsum tellus, molestie ut lacus tempus, rutrum convallis elit. Suspendisse arcu orci, luctus vitae ultricies quis, bibendum sed elit. Vivamus at sem maximus leo placerat gravida semper vel mi. Etiam hendrerit sed massa ut lacinia. Morbi varius libero odio, sit amet auctor nunc interdum sit amet.

Aenean non mauris accumsan, rutrum nisi non, porttitor enim. Maecenas vel tortor ex. Proin vulputate tellus luctus egestas fermentum. In nec lobortis risus, sit amet tincidunt purus. Nam id turpis venenatis, vehicula nisl sed, ultricies nibh. Suspendisse in libero nec nisi tempor vestibulum. Integer eu dui congue enim venenatis lobortis. Donec sed elementum nunc. Nulla facilisi. Maecenas cursus id lorem et finibus. Sed fermentum molestie erat, nec tempor lorem facilisis cursus. In vel nulla id orci fringilla facilisis. Cras non bibendum odio, ac vestibulum ex. Donec turpis urna, tincidunt ut mi eu, finibus facilisis lorem. Praesent posuere nisl nec dui accumsan, sed interdum odio malesuada.

## <span id="page-19-0"></span>Bibliography

- <span id="page-19-1"></span>[1] O. J. Dahl, E. W. Dijkstra, and C. A. R. Hoare, eds. Structured Programming. London, UK, UK: Academic Press Ltd., 1972. isbn: 0-12-200550-3.
- <span id="page-19-2"></span>[2] Thomas H. Cormen et al. Introduction to Algorithms, Third Edition. 3rd. The MIT Press, 2009. isbn: 0262033844, 9780262033848.
- <span id="page-19-3"></span>[3] Glenn E. Krasner and Stephen T. Pope. "A Cookbook for Using the Model-View-Controller User Interface Paradigm in Smalltalk-80". In: *J. Object* Oriented Program. 1.3 (Aug. 1988), pp. 26-49. ISSN: 0896-8438. URL: http: [//dl.acm.org/citation.cfm?id=50757.50759.](http://dl.acm.org/citation.cfm?id=50757.50759)
- <span id="page-19-4"></span>[4] E. Dijkstra. "Classics in Software Engineering". In: ed. by Edward Nash Yourdon. Upper Saddle River, NJ, USA: Yourdon Press, 1979. Chap. Go to Statement Considered Harmful, pp. 27-33. ISBN: 0-917072-14-6. URL: http: [//dl.acm.org/citation.cfm?id=1241515.1241518.](http://dl.acm.org/citation.cfm?id=1241515.1241518)

# <span id="page-20-0"></span>List of Figures

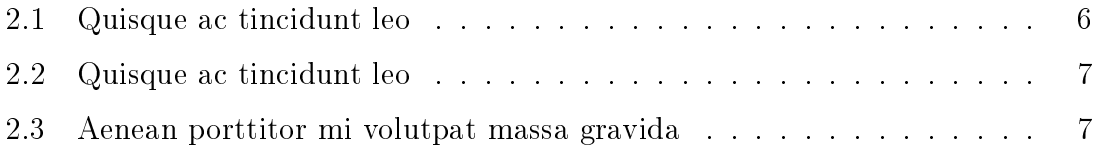

## <span id="page-21-0"></span>List of Tables

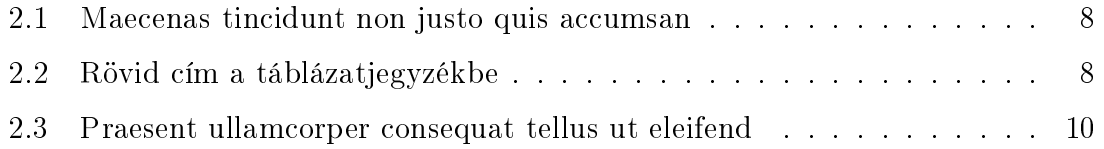

# <span id="page-22-0"></span>List of Algorithms

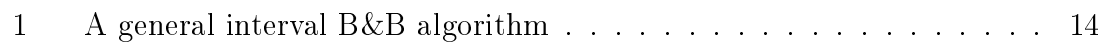

## <span id="page-23-0"></span>List of Codes

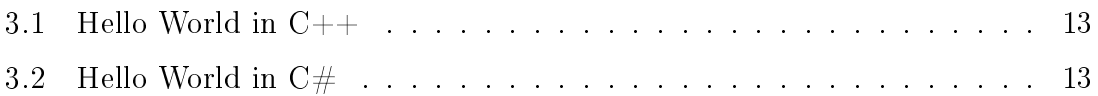